## U.S. District Court - District of Maine

eVoucher Training Aid January 2021

## FAQs / Tips for Success

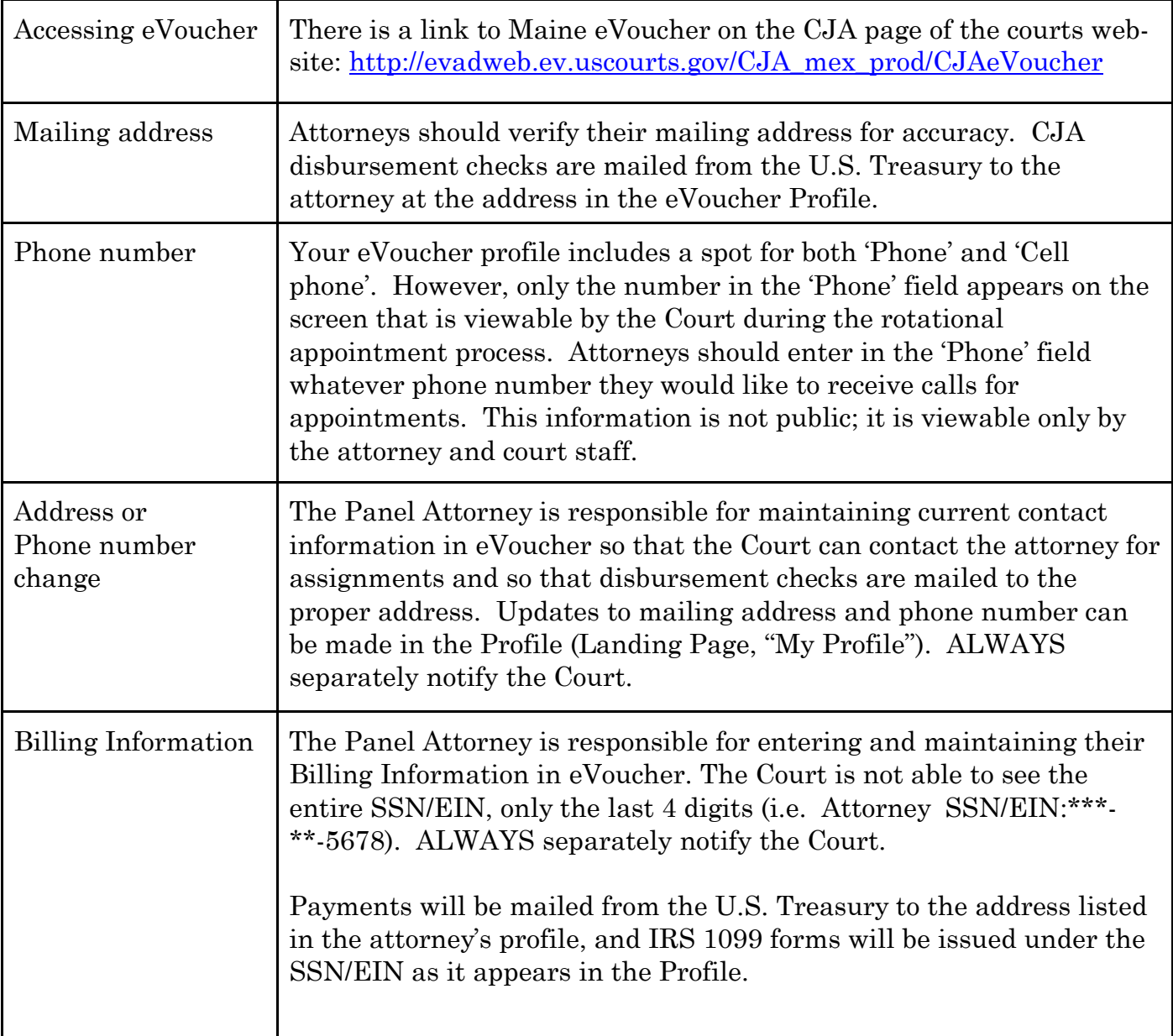

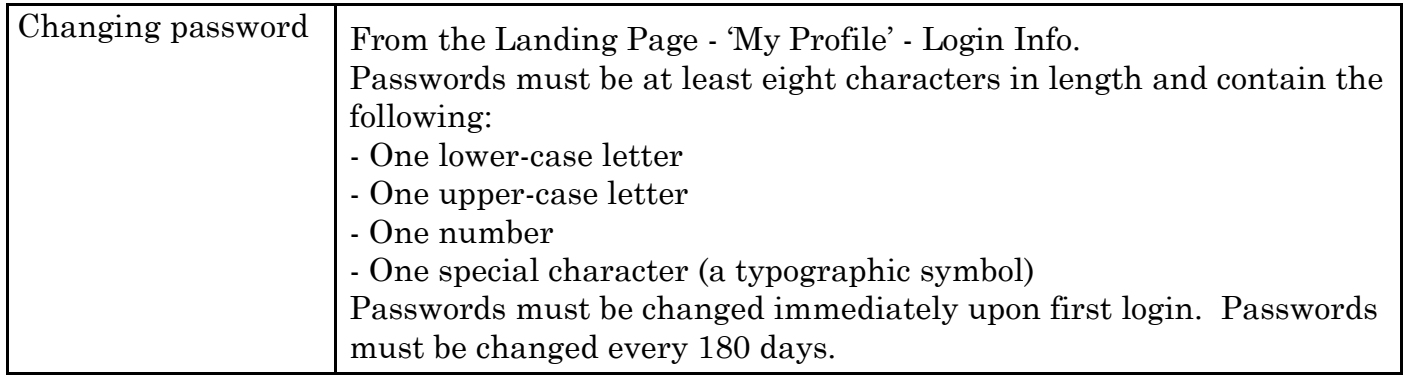

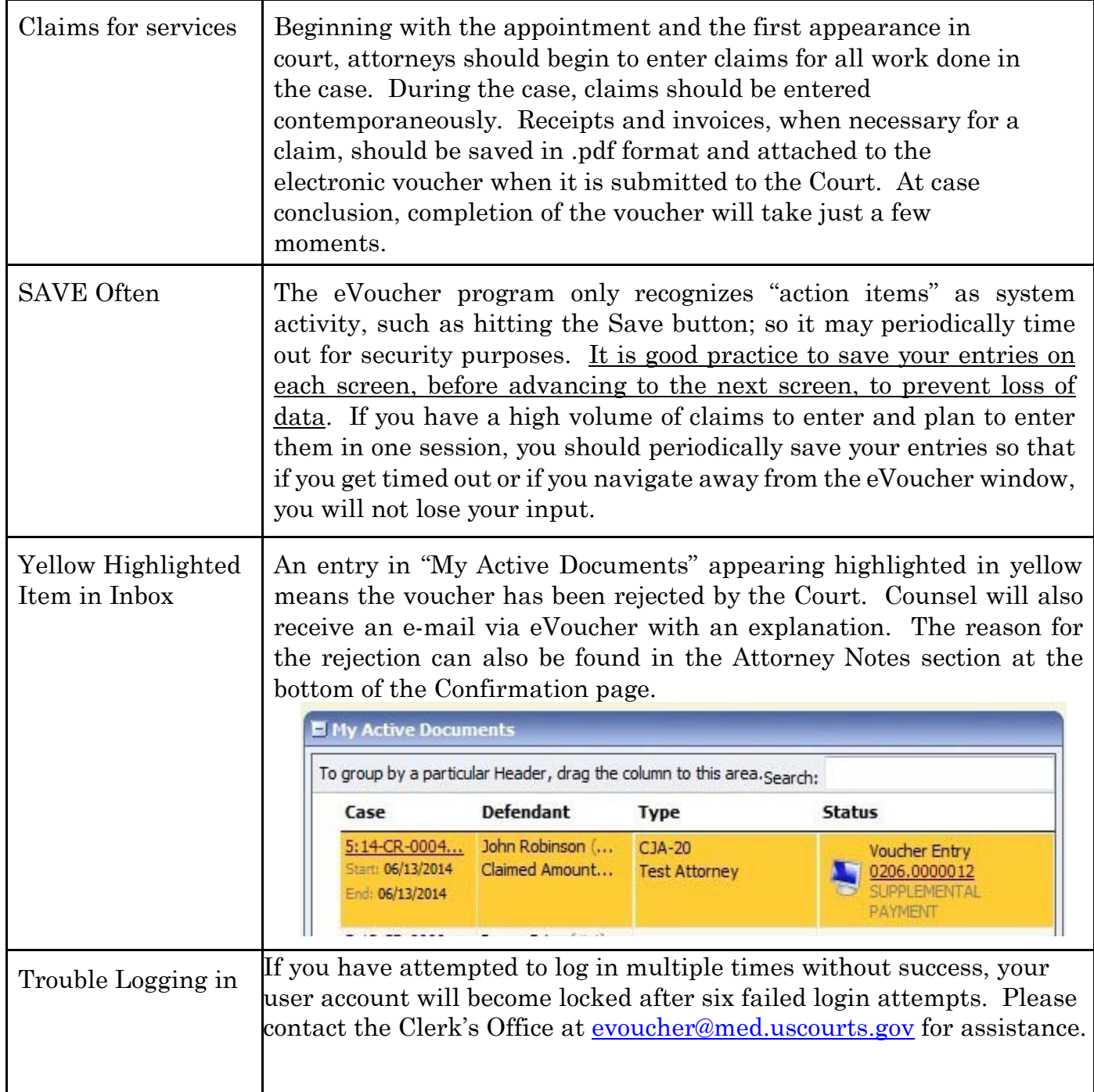

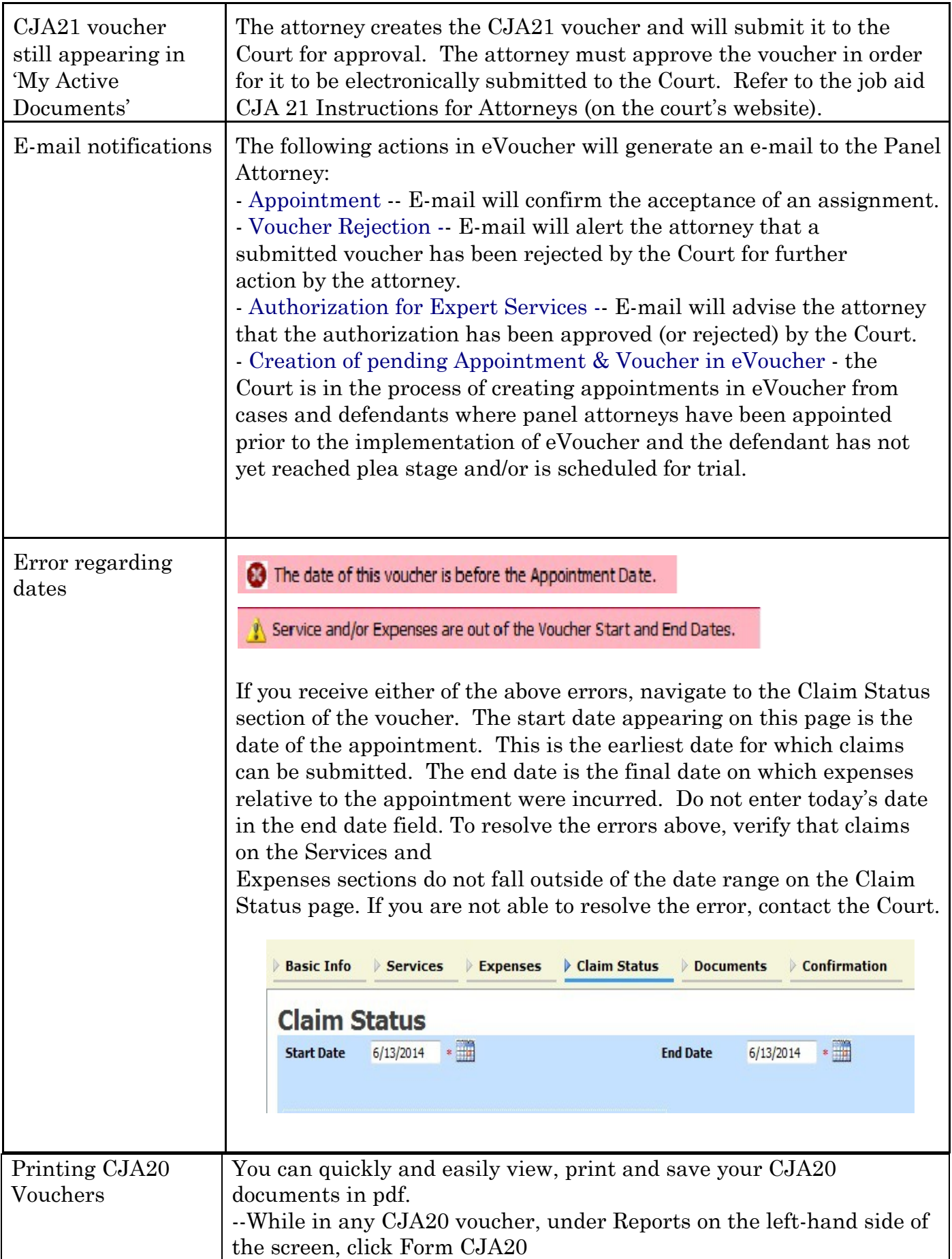

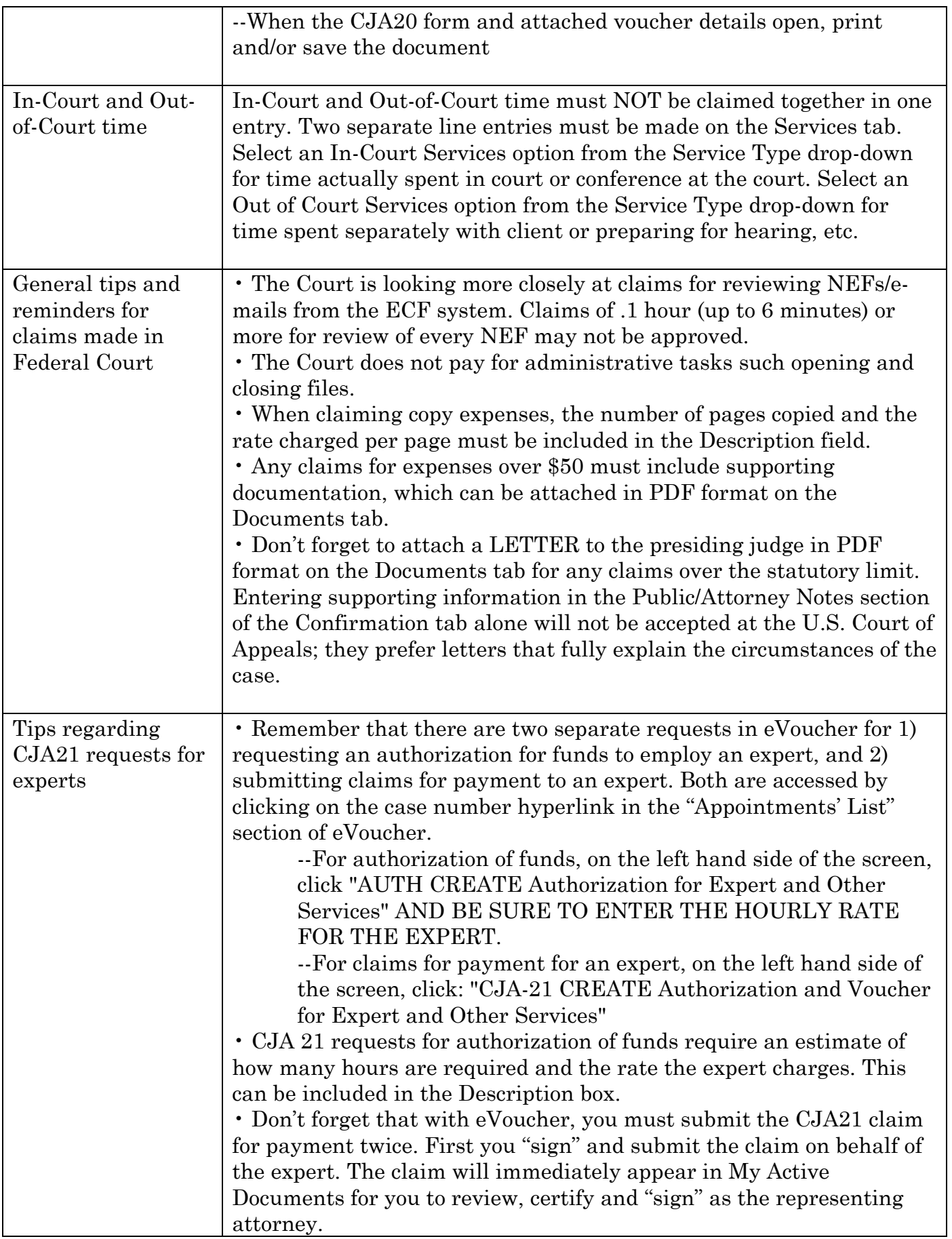

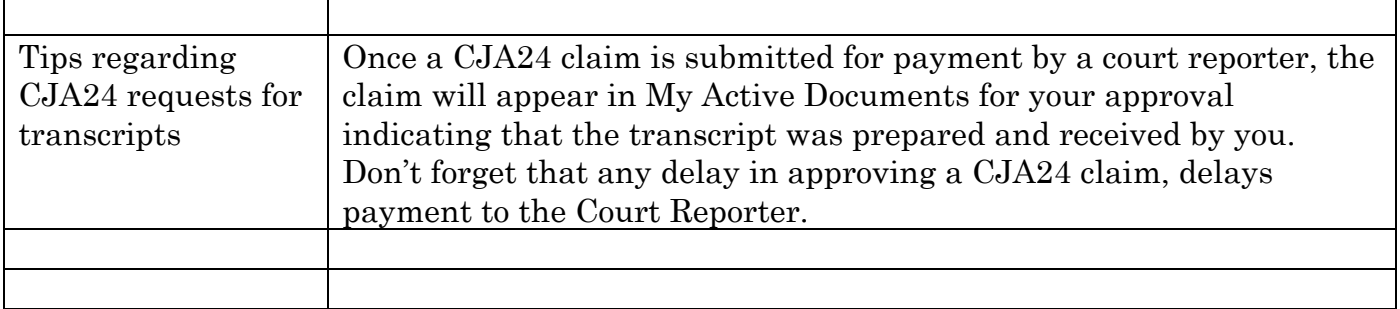